**Java Specialists in Action**

# **Java Specialists in Action**

#### **Dr Heinz M. Kabutz**

**http://www.javaspecialists.eu**

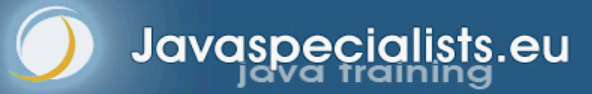

*1*

### Voyage of Discovery

 **A voyage of discovery through some of the more advanced topics in Java: dynamic proxies, references, generics and enums**

### Short Introduction to Speaker

#### **Heinz Kabutz**

- **– Born in Cape Town, South Africa, now live in Chania (Crete)**
- **– PhD Computer Science from the University of Cape Town**
	- **• Famous for world's first successful heart transplant**

#### **Inventor of The Java Specialists' Newsletter**

- **– 165 newsletters, read by ± 50.000 readers in 118 countries**
- **Java Programmer & Trainer**
	- **– Banks, insurance companies, telecoms, etc.**
	- **– Intro to Java, Java 5 Delta, Java Patterns, Extreme Java**
- **Java Champion**

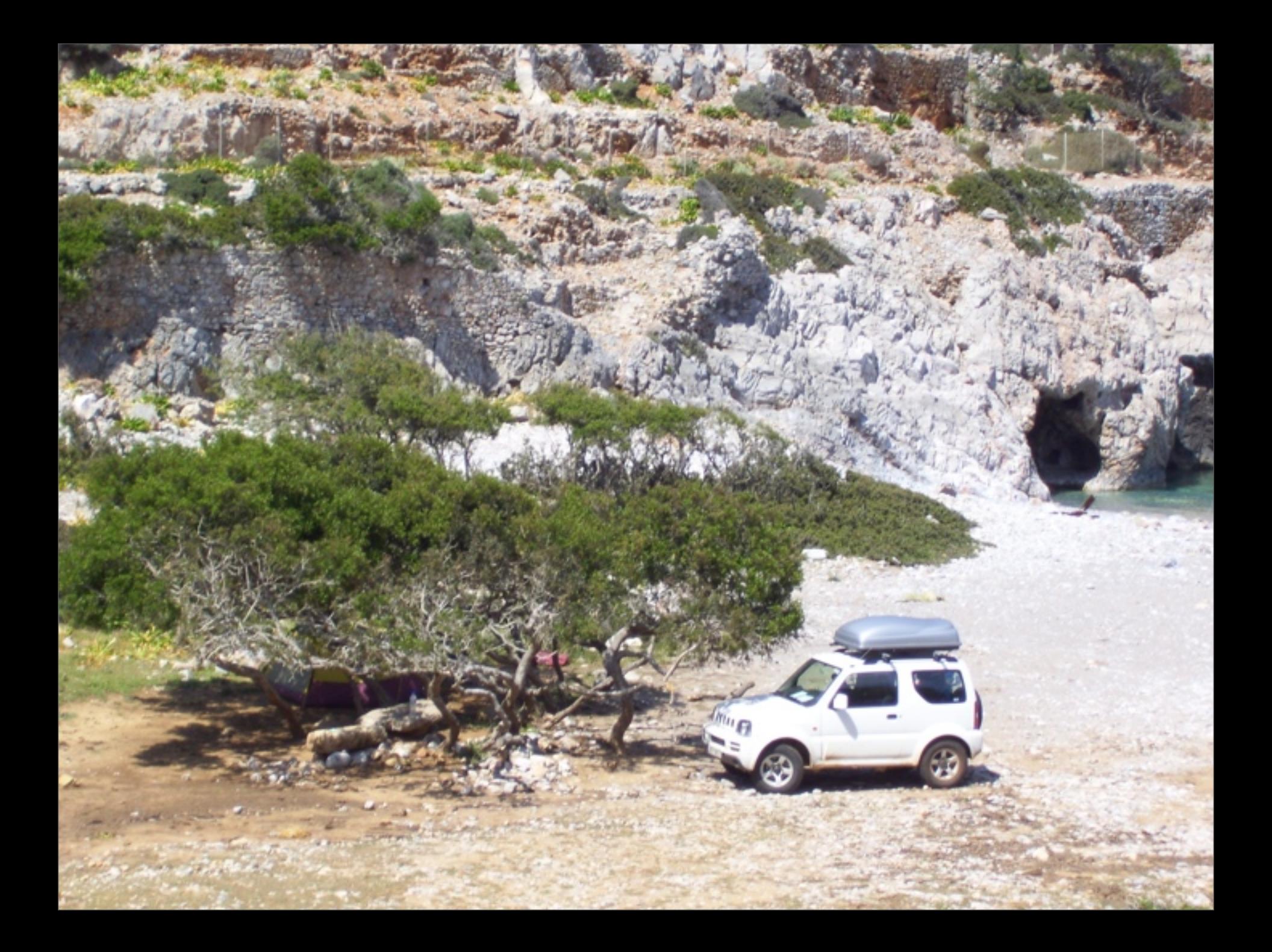

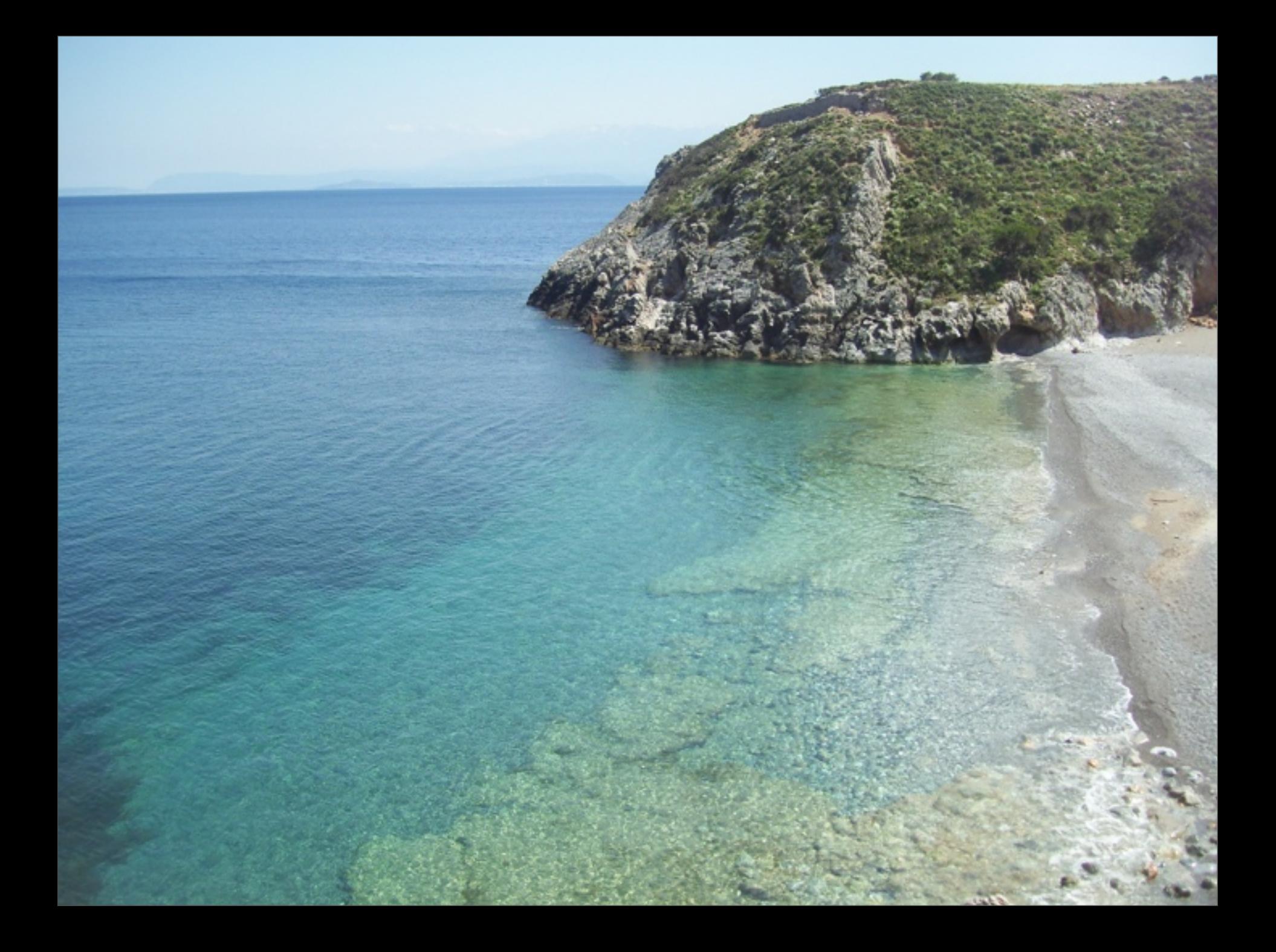

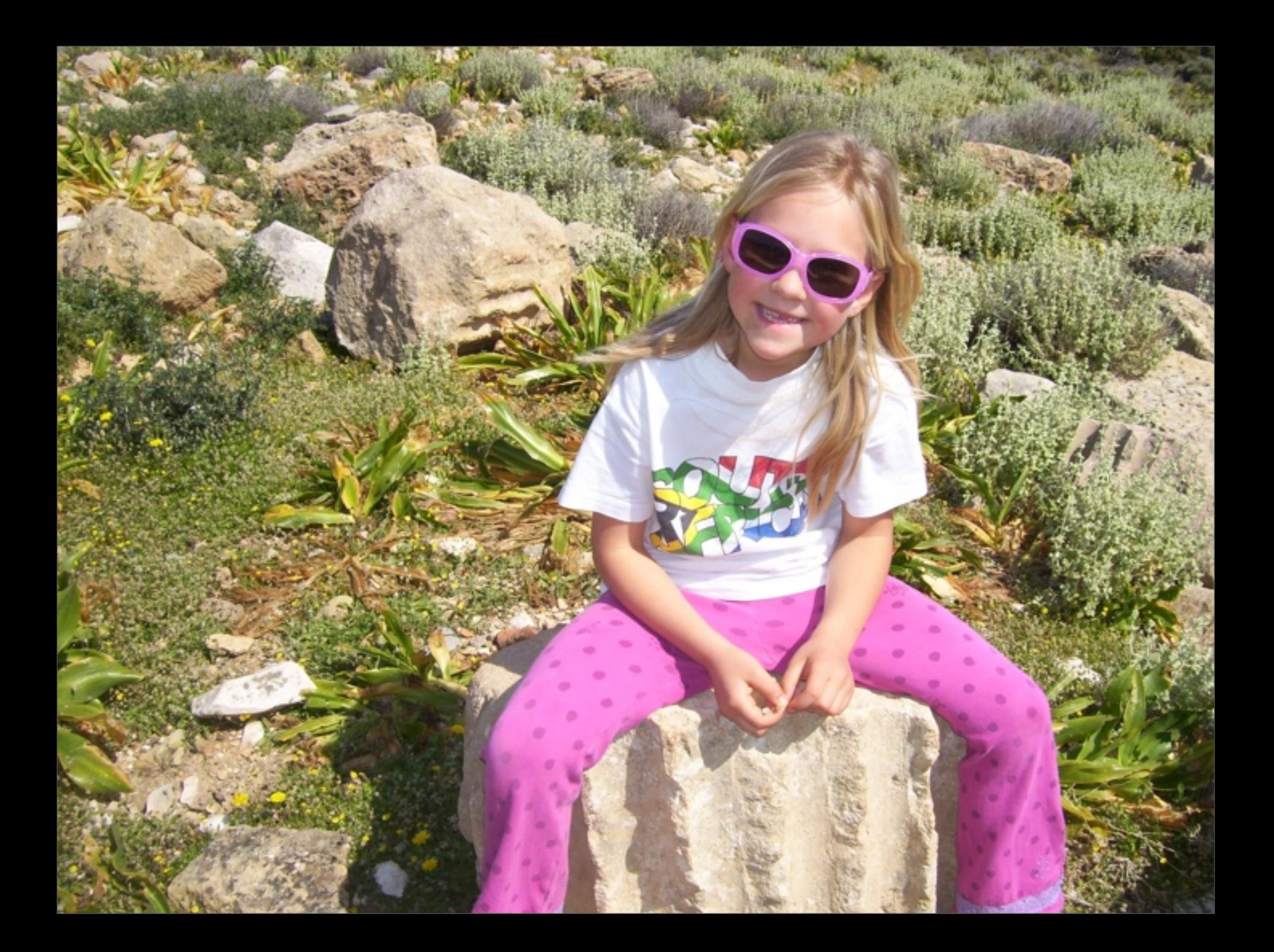

*7*

### Introduction to Topic

#### **In this talk, we will look at:**

- **– Design Patterns**
- **– Dynamic Proxies in Java**
- **– Soft, Weak and Strong references**
- **– Some Java 5 features**
- **For additional free topics:**
	- **– The Java™ Specialists' Newsletter**
		- **http://www.javaspecialists.eu**
	- **– And find out how you can make**
		- **"hi there".equals("cheers!") == true**

### Design Patterns

#### **Mainstream of OO landscape, offering us:**

- **– View into brains of OO experts**
- **– Quicker understanding of existing designs**
	- **• e.g. Visitor pattern used by Annotation Processing Tool**
- **– Improved communication between developers**
- **– Readjust "thinking mistakes"**

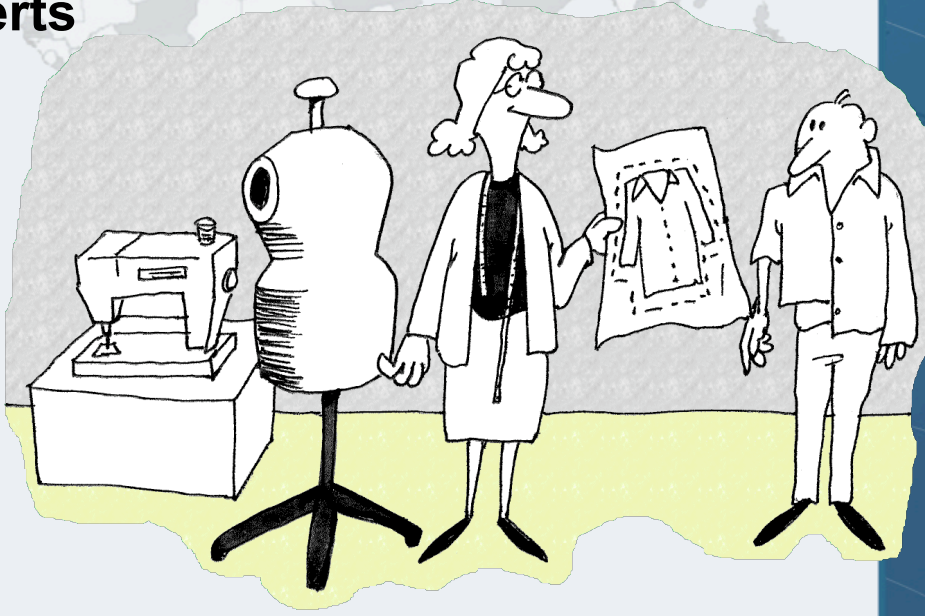

## Good Real Ale

#### **Software Design is like vintage wine**

- **– To an amateur, all wines are the same**
- **– With experience, you discern difference**
- **– As you become a connoisseur you experience the various attributes you didn't notice before**
	- **• Grown on north or south slope**
- **Warning: Once you are hooked, you will no longer be satisfied with inferior designs**

#### **Java Specialists in Action**

### Proxy Pattern

#### **Intent [GoF95]**

**– Provide a surrogate or placeholder for another object to control access to it.**

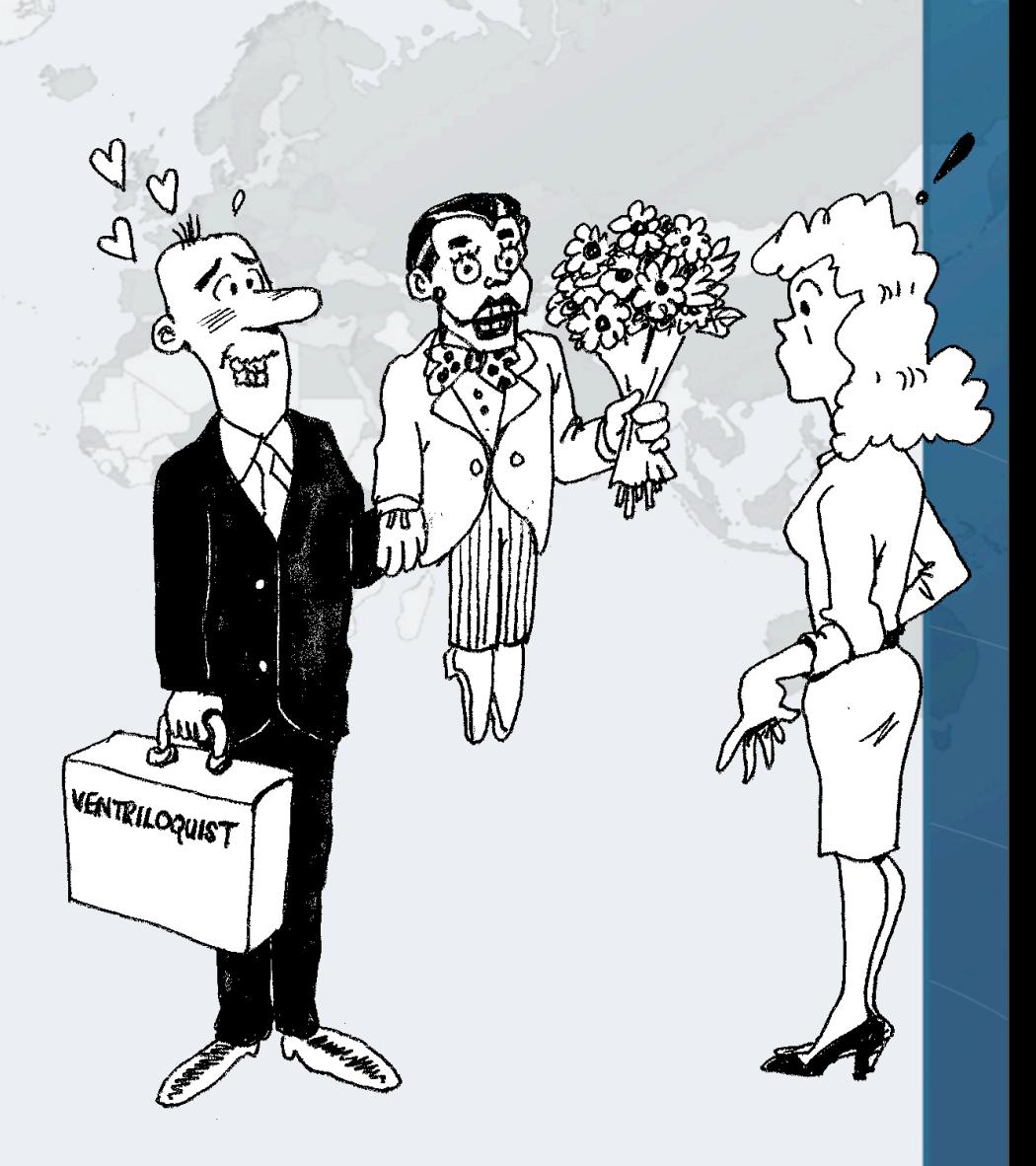

#### Proxy Structure

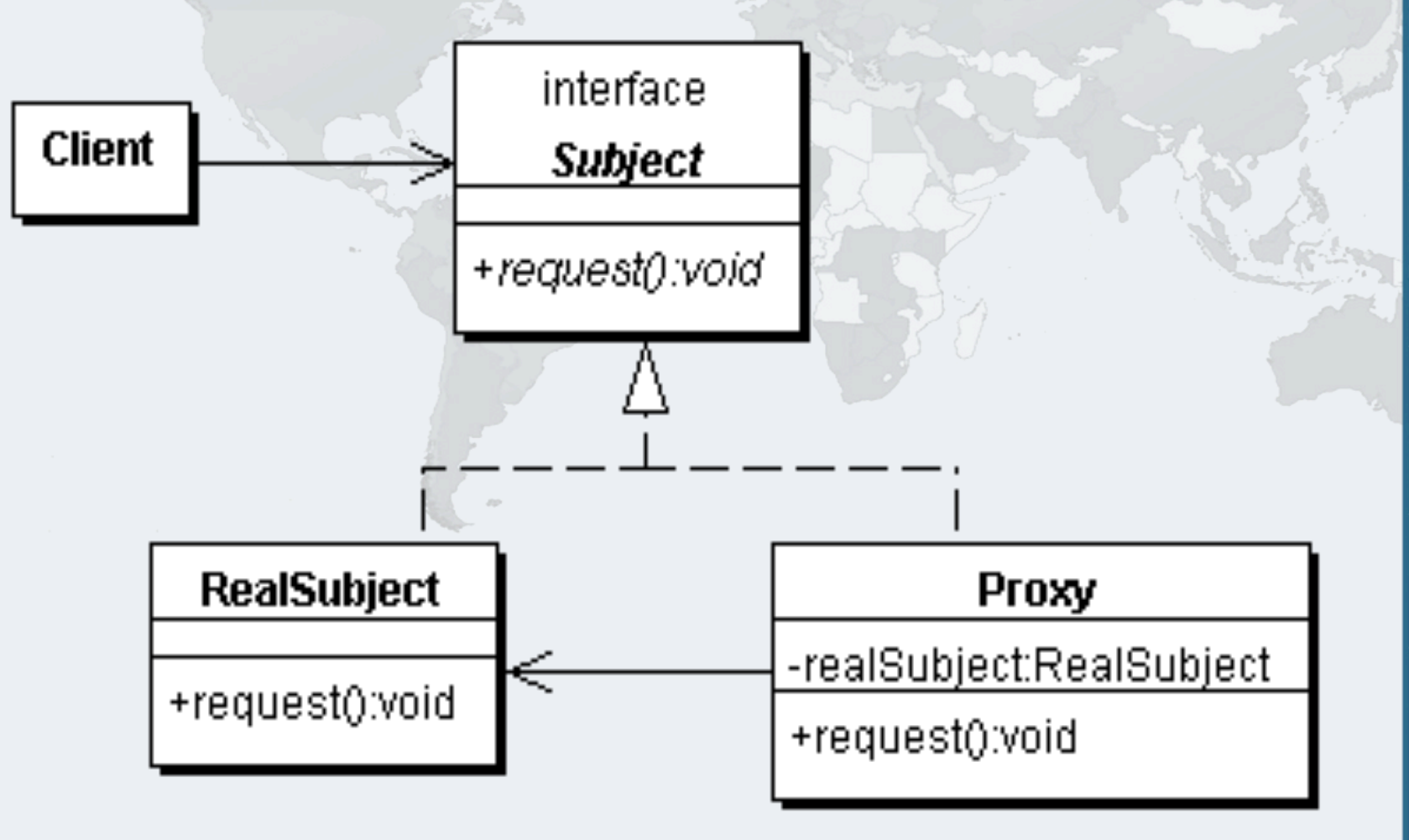

## Types of Proxies in GoF

- **Virtual Proxy**
	- **– creates expensive objects on demand**
	- **Remote Proxy**
		- **– provides a local representation for an object in a different address space**
- **Protection Proxy**
	- **– controls access to original object**

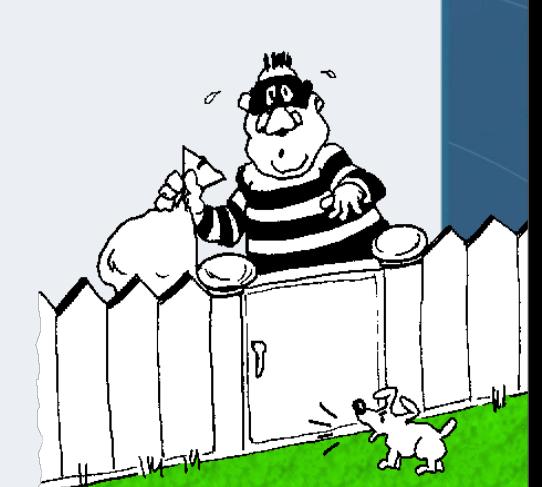

We will focus

on this type

### Approaches to writing proxies

- **Handcoded**
	- **– Only for the very brave … or foolish**
	- **Autogenerated code**
		- **– RMI stubs and skeletons created by rmic**
- **Dynamic proxies**
	- **– Available since JDK 1.3**
	- **– Dynamically creates a new class at runtime**
	- **– Flexible and easy to use**

#### Model for example

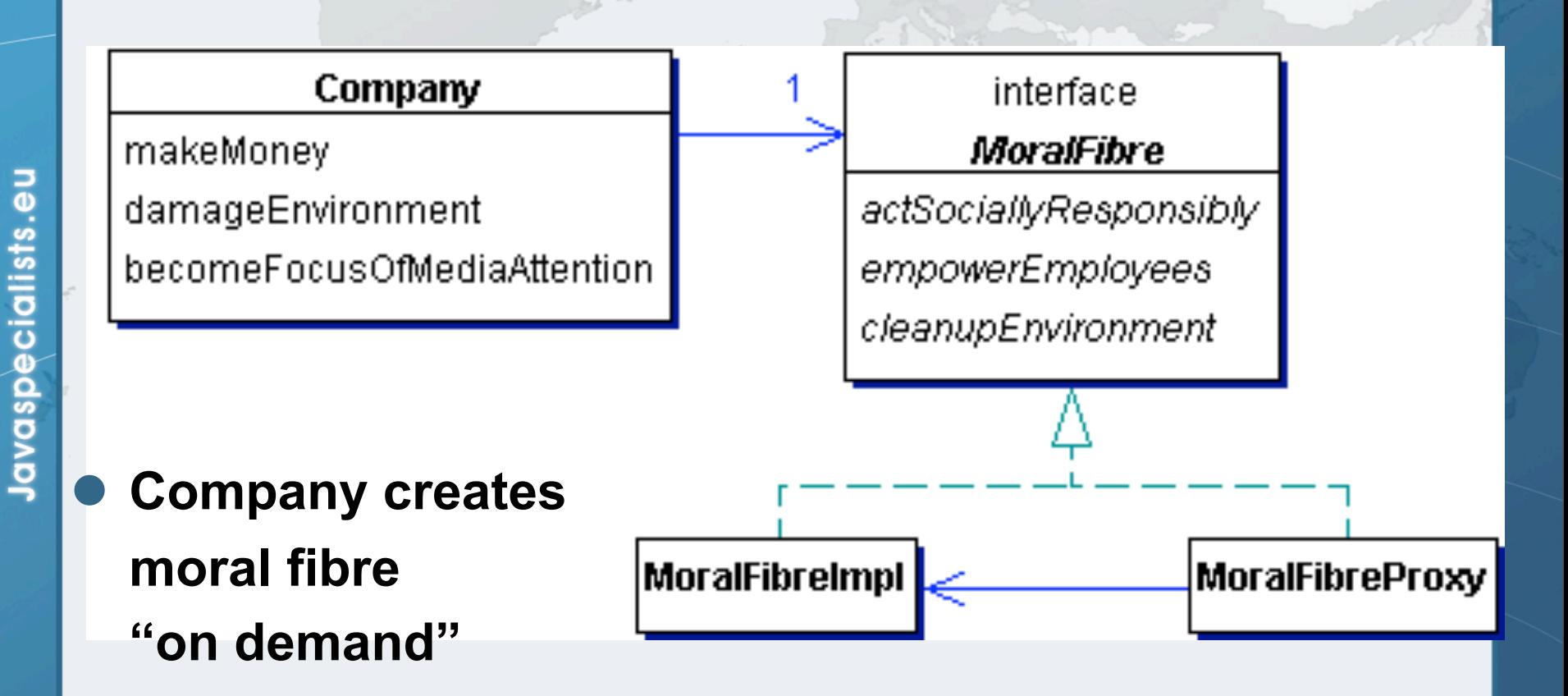

#### **public class** Company {  *// set in constructor ...* **private final** MoralFibre moralFibre;

```
 public void becomeFocusOfMediaAttention() {
     System.out.println("Look how good we are...");
     cash -= moralFibre.actSociallyResponsibly();
     cash -= moralFibre.cleanupEnvironment();
     cash -= moralFibre.empowerEmployees();
\overline{\phantom{a}}
```

```
 @Override
  public String toString() {
     return String.format("%s has $ %.2f", name, cash);
 }
```
#### Quiz: Where is Autoboxing happening?

**public interface** MoralFibre {

**double** actSociallyResponsibly();

**double** empowerEmployees();

double cleanupEnvironment();

*17*

**public class** MoralFibreImpl **implements** MoralFibre {  *// very expensive to create moral fibre!* **private byte**[] costOfMoralFibre = **new byte**[900\*1000];

 { System.out.println("Moral Fibre Created!"); }  *// AIDS orphans* **public double** actSociallyResponsibly() { return costOfMoralFibre.length / 3;

 *// shares to employees* **public double** empowerEmployees() { **return** costOfMoralFibre.length / 3;

 }  *// oiled sea birds* **public double** cleanupEnvironment() { **return** costOfMoralFibre.length / 3; }

}

## Handcoded Proxy

- **Usually results in a lot of effort**
	- **Shown just for illustration**
	- **Good programmers have to be lazy**
		- **– DRY principle**
			- **• Don't repeat yourself**

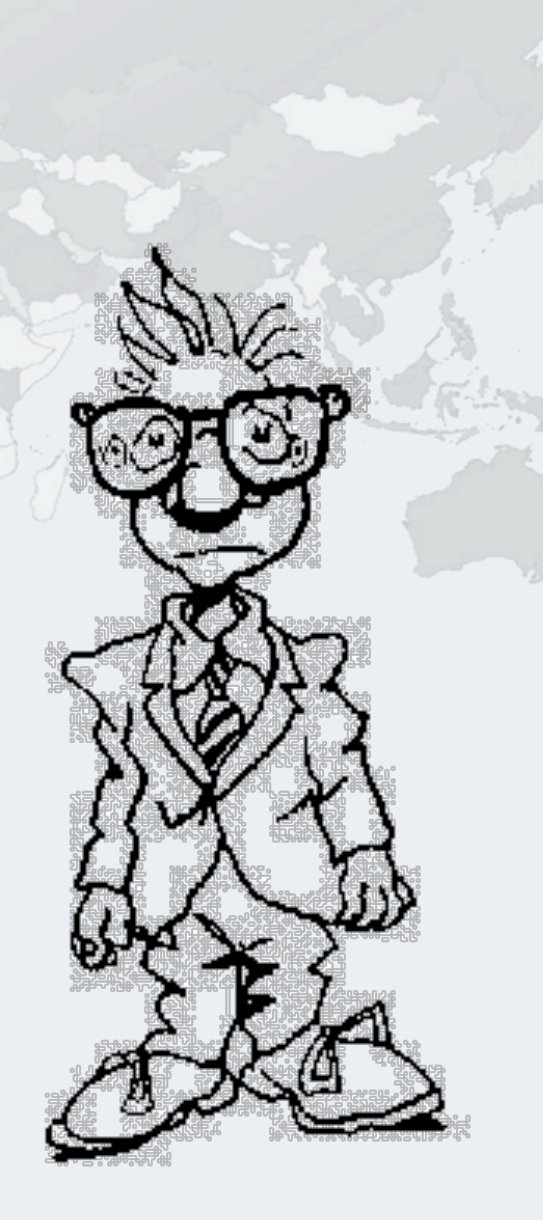

*18*

#### **Java Specialists in Action**

```
public class MoralFibreProxy implements MoralFibre {
   private MoralFibreImpl realSubject;
   private MoralFibreImpl realSubject() {
     if (realSubject == null) { // need synchronization
       realSubject = new MoralFibreImpl(); 
 }
     return realSubject;
   }
   public double actSociallyResponsibly() {
     return realSubject().actSociallyResponsibly();
\rightarrow }
   public double empowerEmployees() {
     return realSubject().empowerEmployees();
 }
```

```
 public double cleanupEnvironment() {
   return realSubject().cleanupEnvironment();
```
}

**import static** java.util.concurrent.TimeUnit.SECONDS;

**public class** WorldMarket0 { **public static void** main(String[] args) **throws** Exception { Company maxsol = **new** Company("Maximum Solutions", 1000 \* 1000, **new** MoralFibreProxy()); SECONDS.sleep(2); *// better than Thread.sleep();* maxsol.makeMoney(); System.out.println(maxsol); SECONDS.sleep(2); maxsol.damageEnvironment(); System.out.println(maxsol); SECONDS.sleep(2); maxsol.becomeFocusOfMediaAttention(); System.out.println(maxsol); } } Oh goodie! Maximum Solutions has \$ 2000000.00 Oops, sorry about that oilspill... Maximum Solutions has \$ 8000000.00 Look how good we are... Moral Fibre Created! Maximum Solutions has \$ 7100000.00

### Dynamic Proxies

#### **Handcoded proxy flawed**

- **– Previous approach broken what if toString() is called?**
- **– Bugs would need to be fixed everywhere**

#### **Dynamic Proxies**

- **– Allows you to write a method call handler**
	- **• Invoked every time a method is called on interface**
- **– Easy to use**

### Defining a Dynamic Proxy

 **We make a new instance of an interface class using java.lang.reflect.Proxy:**

```
Object o = Proxy.newProxyInstance(
   Thread.currentThread().getContextClassLoader(),
   new Class[]{ interface to implement },
    implementation of InvocationHandler
);
```
#### **The result is an instance of interface to implement**

**– You could also implement several interfaces**

**import** java.lang.reflect.\*;

```
public class VirtualProxy<T> implements InvocationHandler {
   private T realSubject;
   private final Object[] constrParams;
   private final Constructor<? extends T> subjectConstr;
```
 **public** VirtualProxy(Class<? **extends** T> realSubjectClass, Class[] constrParamTypes, Object[] constrParams) {

#### **try** {

 subjectConstr = realSubjectClass. getConstructor(constrParamTypes);

```
 } catch (NoSuchMethodException e) {
   throw new IllegalArgumentException(e);
```
Finds constructor that matches given parameter types

```
 }
    this.constrParams = constrParams;
```
Why could we not use varargs (…) for constrParamTypes and constrParams?

**Java Specialists in Action**

 **private** T realSubject() **throws** Throwable { **synchronized** (**this**) {

 **if** (realSubject == **null**) { realSubject = subjectConstr.newInstance( constrParams);

**return** realSubject;

 **public** Object invoke(Object proxy, Method method, Object[] args) **throws** Throwable { **return** method.invoke(realSubject(), args); }

}

}

}

### A word about synchronization

- **We need to synchronize whenever we check the value of the pointer**
	- **– Otherwise several realSubject objects could be created**
	- **We can synchronize on "this"**
		- **– No one else will have a pointer to the object**
- **Double-checked locking broken pre-Java 5**
	- **– It now works if you make the field volatile**
	- **– Easier to get synchronized correct than volatile**

#### **AtomicReference**

#### **We can also use atomic references to set the realSubject handle**

```
public class VirtualProxy<T> implements InvocationHandler {
   private final AtomicReference<T> realSubject = 
     new AtomicReference<T>();
```

```
 // ...
  private T realSubject() throws Throwable {
   T result = realSubject.get();
    if (result == null) {
       result = subjectConstr.newInstance(constrParams);
       if (!realSubject.compareAndSet(null, result)) {
        result = realSubject.get(); }
 }
    return result;
 }
```
### Casting without Unchecked Warnings

- **Cast to a specific class:**
	- **– subjIntf.cast( some\_object )**
	- **– Allows you to do stupid things, like:**

String name = String.**class**.cast(3);

### Casting without Unchecked Warnings

#### **Cast a class to a typed class**

**– With "forNamed" classes**

 Class<?> c = Class.forName( "some\_class\_name" ); Class<? **extends** SomeClass> c2 = c.asSubclass(SomeClass.**class**);

**– Allows you to do stupid things, like:**

 Class<?> c = Class.forName("java.lang.String"); Class<? extends Runnable> runner = c.asSubclass(Runnable.**class**); Runnable  $r = runner.newInstance()$ ;  $r.run()$ ;

### Proxy Factory

 **To simplify our client code, we define a Proxy Factory:**

**– We want a return type of class subjIntf**

**import** java.lang.reflect.\*;

**public class** ProxyFactory { **public static** <T> T virtualProxy(Class<T> subjIntf, Class<? **extends** T> realSubjClass, Class[] constrParamTypes, Object[] constrParams) { **return** subjIntf.cast(Proxy.newProxyInstance( Thread.currentThread().getContextClassLoader(), **new** Class[] { subjIntf }, **new** VirtualProxy<T>(realSubjClass, constrParamTypes, constrParams)));

#### Proxy Factory

```
 public static <T> T virtualProxy(
```
 Class<T> subjIntf, Class<? extends T> realSubjClass) { **return** virtualProxy(subjIntf, realSubjClass, **null**, **null**); }

```
 public static <T> T virtualProxy(Class<T> subjIntf) {
   try {
```
 Class<?> c = Class.forName(subjIntf.getName() + "Impl"); Class<? **extends** T> realSubjClass =

c.asSubclass(subjIntf);

```
 return virtualProxy(subjIntf, realSubjClass);
```
} **catch** (ClassNotFoundException e) {

```
 throw new IllegalArgumentException(e);
```
}

}

**Java Specialists in Action**

**import static** java.util.concurrent.TimeUnit.SECONDS; **import static** proxies.ProxyFactory.virtualProxy;

**public class** WorldMarket1 { **public static void** main(String[] args) **throws** Exception { Company maxsol = **new** Company("Maximum Solutions", 1000 \* 1000, virtualProxy(MoralFibre.**class**)); SECONDS.sleep(2); maxsol.makeMoney(); System.out.println(maxsol); SECONDS.sleep(2); maxsol.damageEnvironment(); System.out.println(maxsol); SECONDS.sleep(2); maxsol.becomeFocusOfMediaAttention(); System.out.println(maxsol); } } Oh goodie! Maximum Solutions has \$ 2000000.00 Oops, sorry about that oilspill... Maximum Solutions has \$ 8000000.00 Look how good we are... **Moral Fibre Created!** Maximum Solutions has \$ 7100000.00

#### Performance of Dynamic Proxies

Javaspecialists.eu

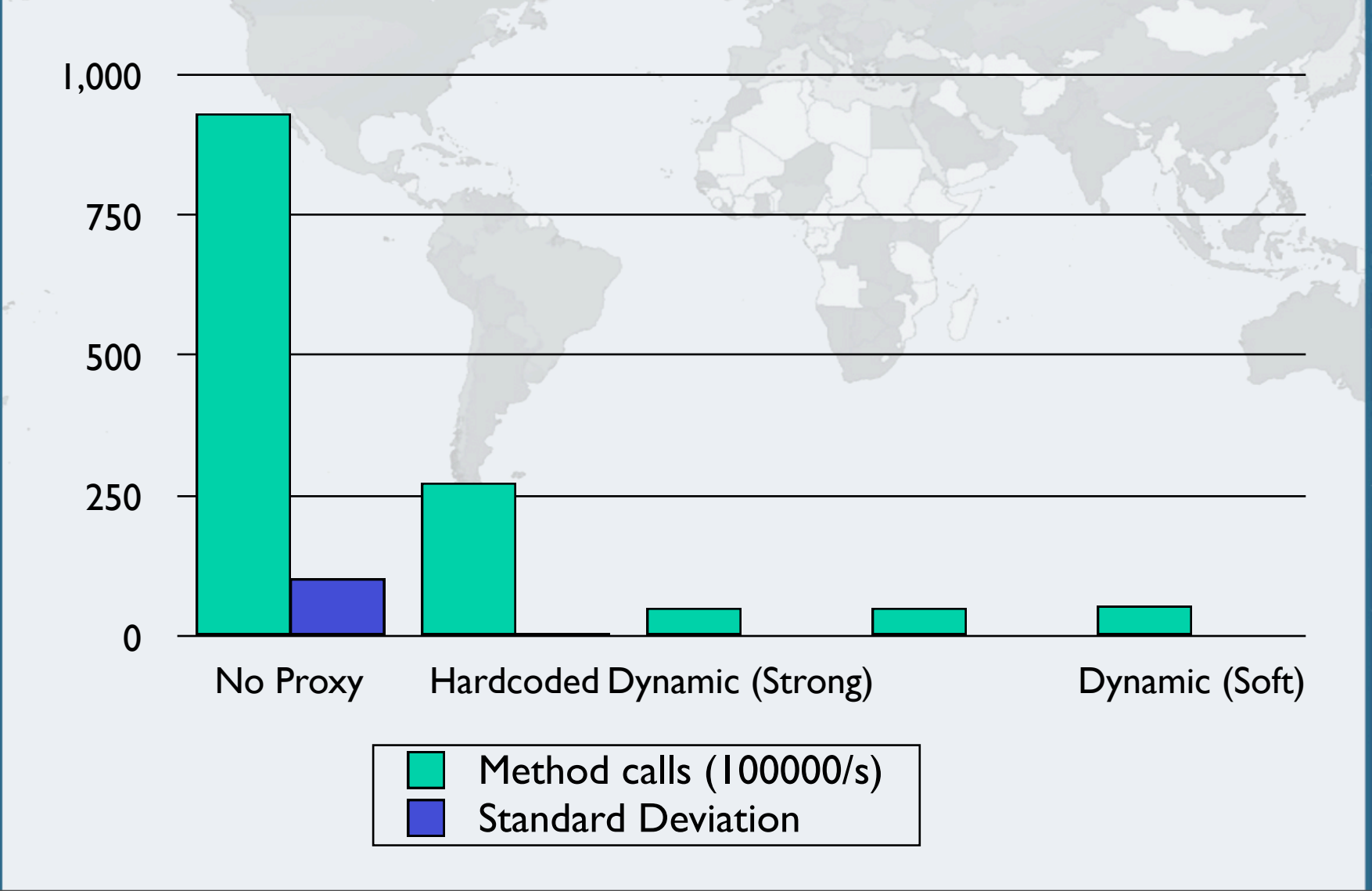

### Analysis of Performance Results

- **Consider performance in real-life context**
	- **– How often is a method called per second?**
	- **– What contention are you trying to solve CPU, IO or memory?**
		- **• Probably the wrong solution for CPU bound contention**
- **Big deviation for "No Proxy" probably due to HotSpot compiler inlining method call**

### Virtual Proxy Gotchas

#### **Be careful how you implement equals()**

- **– Should always be symmetric (from JavaDocs):**
	- **• For any non-null reference values x and y, x.equals(y) should return true if and only if y.equals(x) returns true**

#### **Exceptions**

- **– General problem with proxies**
	- **• Local interfaces vs. remote interfaces in EJB**
- **– Were checked exceptions invented on April 1st ?**

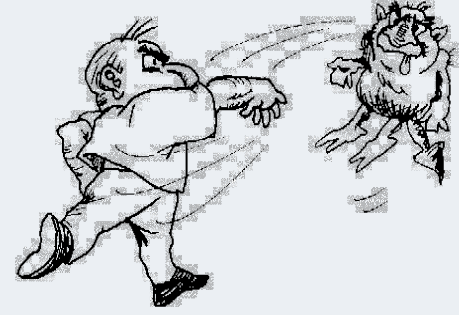

### **Checkpoint**

- **We've looked at the concept of a Virtual Proxy based on the GoF pattern**
- **We have seen how to implement this with dynamic proxies (since JDK 1.3)**
- **Lastly, we were unsurprised that dynamic proxy performs worse than handcoded proxy**
- **Next we will look at Soft and Weak References**

## References (Strong, Soft, Weak)

- **We want to release references when possible**
	- **– Saves on memory**
	- **– Soft, Weak and Strong references offer different benefits**
	- **– Works in conjunction with our dynamic proxy**
	- **– However, references are not transparent**

## Strong, Soft and Weak References

- **Java 1.2 introduced concept of soft and weak references**
	- **Strong reference is never released**
- **Weak reference is released when no strong reference is pointing to the object**
- **Soft reference can be released, but will typically only be released when memory is low**
	- **– Works correctly since JDK 1.4**

### Object Adapter Pattern – Pointers

- **References are not transparent** 
	- **We make them more transparent by defining a Pointer interface**

```
– Can then be Strong, Weak or Soft
public interface Pointer<T> {
   void set(T t);
  T get();
}
```
### Strong Pointer

#### **• Simply contains a strong reference to object**

**– Will never be garbage collected**

**public class** StrongPointer<T> **implements** Pointer<T> { **private** T t; public void  $set(T t)$  { this.t = t; } **public** T get() { **return** t; } }

### Reference Pointer

 **Abstract superclass for soft and weak reference import** java.lang.ref.Reference;

**public abstract class** RefPointer<T> **implements** Pointer<T> { **private** Reference<T> ref; **protected void** set(Reference<T> ref) { **this**.ref = ref; }

```
 public T get() { 
     return ref == null ? null : ref.get(); 
 }
```
### Soft and Weak Reference Pointers

- **Contains either soft or weak reference to object**
- **Will be garbage collected later public class** SoftPointer<T> **extends** RefPointer<T> { **public void** set(T t) { set(**new** SoftReference<T>(t)); }

```
public class WeakPointer<T> extends RefPointer<T> {
   public void set(T t) { 
     set(new WeakReference<T>(t)); 
 }
}
```
### Using Turbocharged enums

- **We want to define enum for these pointers**
- **But, we don't want to use switch**
	- **– Switch and multi-conditional if-else are anti-OO**
	- **– Rather use inheritance, strategy or state patterns**
- **Enums allow us to define abstract methods**
	- **– We implement these in the enum values themselves**

#### **Java Specialists in Action**

**public enum** PointerType { STRONG { *// these are anonymous inner classes* **public** <T> Pointer<T> make() { *// note generics* **return new** StrongPointer<T>(); }

```
 },
 WEAK {
```

```
 public <T> Pointer<T> make() {
   return new WeakPointer<T>();
```

```
}
  },
 SOFT {
    public <T> Pointer<T> make() {
       return new SoftPointer<T>();
 }
  };
```
**public abstract** <T> Pointer<T> make();

#### **Java Specialists in Action**

**public void** test(PointerType type) { System.out.println("Testing " + type + "Pointer"); String obj = **new** String(type.toString()); Pointer<String> pointer = type.make(); pointer.set(obj); System.out.println(pointer.get()); obj = **null**; forceGC(); System.out.println(pointer.get()); forceOOME(); System.out.println(pointer.get()); System.out.println(); } Testing STRONG Pointer **STRONG STRONG** STRONG

Testing WEAK Pointer WEAK null null

*44*

Testing SOFT Pointer SOFT SOFT null

### Danger – References

- **References put additional strain on GC**
	- **Only use with large objects**
		- **Memory space preserving measure**
			- **– But can impact on performance**
			- **– Additional step in GC that runs in separate thread**

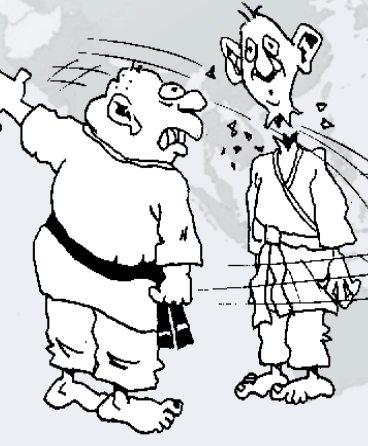

### Combining Pointers and Proxies

- **With dynamic proxies, we can create objects on demand**
	- **– How can we use our Pointers to clear them again?**

**import** java.lang.reflect.\*;

**public class** VirtualProxy<T> **implements** InvocationHandler { **private final** Pointer<T> realSubjectPointer; **private final** Object[] constrParams; **private final** Constructor<? **extends** T> subjectConstr;

**public** VirtualProxy(Class<? **extends** T> realSubjectClass,

 Class[] constrParamTypes, Object[] constrParams, PointerType pointerType) {

```
 try {
```
}

subjectConstr = realSubjectClass. getConstructor(constrParamTypes); realSubjectPointer = pointerType.make();

 } **catch** (NoSuchMethodException e) { **throw new** IllegalArgumentException(e); }

```
 this.constrParams = constrParams;
```
**Java Specialists in Action**

 **private** T realSubject() **throws** Throwable { **synchronized**(**this**) {

 T realSubject = realSubjectPointer.get(); **if** (realSubject == **null**) { realSubject = subjectConstr.newInstance( constrParams); realSubjectPointer.set(realSubject);

```
 }
      return realSubject;
```
 **public** Object invoke(Object proxy, Method method, Object[] args) **throws** Throwable { **return** method.invoke(realSubject(), args);

➡**We now use the PointerType to create either strong, soft or weak references**

 $\qquad \qquad \}$ 

}

}

#### **Weak Pointer is cleared when we don't have a strong ref**

Company maxsol = **new** Company( "Maximum Solutions", 1000000, virtualProxy(MoralFibre.class, WEAK)); SECONDS.sleep(2); maxsol.damageEnvironment(); maxsol.becomeFocusOfMediaAttention();

*// short term memory...* System.gc(); SECONDS.sleep(2); maxsol.damageEnvironment(); maxsol.becomeFocusOfMediaAttention();

Oops, sorry about that oilspill... Look how good we are... Moral Fibre Created! Oops, sorry about that oilspill... Look how good we are... Moral Fibre Created!

#### **• Soft Pointer more appropriate**

```
Company maxsol = new Company(
  "Maximum Solutions", 1000000,
   virtualProxy(MoralFibre.class, SOFT));
SECONDS.sleep(2);
maxsol.damageEnvironment();
maxsol.becomeFocusOfMediaAttention();
System.gc(); // ignores soft pointer
SECONDS.sleep(2);
maxsol.damageEnvironment();
maxsol.becomeFocusOfMediaAttention();
forceOOME(); // clears soft pointer
SECONDS.sleep(2);
```
maxsol.damageEnvironment(); maxsol.becomeFocusOfMediaAttention();

```
Oops, sorry about that oilspill...
Look how good we are...
Moral Fibre Created!
Oops, sorry about that oilspill...
Look how good we are...
java.lang.OutOfMemoryError: 
   Java heap space
Oops, sorry about that oilspill...
Look how good we are...
Moral Fibre Created!
```
*50*

```
private static void forceOOME() {
   try {byte[] b = new byte[1000 * 1000 * 1000];}
   catch (OutOfMemoryError error) 
   { System.err.println(error); }
}
```
## Combining Soft and Atomic References?

- **It should be possible to combine our SoftPointer concept with AtomicReferences**
	- **– Perhaps the next Java Specialists' Newsletter?**
	- **– http://www.javaspecialists.eu**

### Further uses of Dynamic Proxy

#### **• Protection Proxy**

- **– Only route call when caller has correct security context**
	- **• Similar to the "Personal Assistant" pattern**

#### **Dynamic Decorator or Filter**

- **– We can add functions dynamically to an object**
- **– See newsletter # 34**
	- **• http://www.javaspecialists.eu/archive/Issue034.html**
- **– Disclaimer: a bit difficult to understand**

### Dynamic Object Adapter

- **Based on Adapter pattern by GoF**
- **Plain Object Adapter has some drawbacks:**
	- **– Sometimes you want to adapt an interface, but only want to override some methods**
	- **– E.g. java.sql.Connection**
- **Structurally, the patterns Adapter, Proxy, Decorator and Composite are almost identical**

## Object Adapter Structure (GoF)

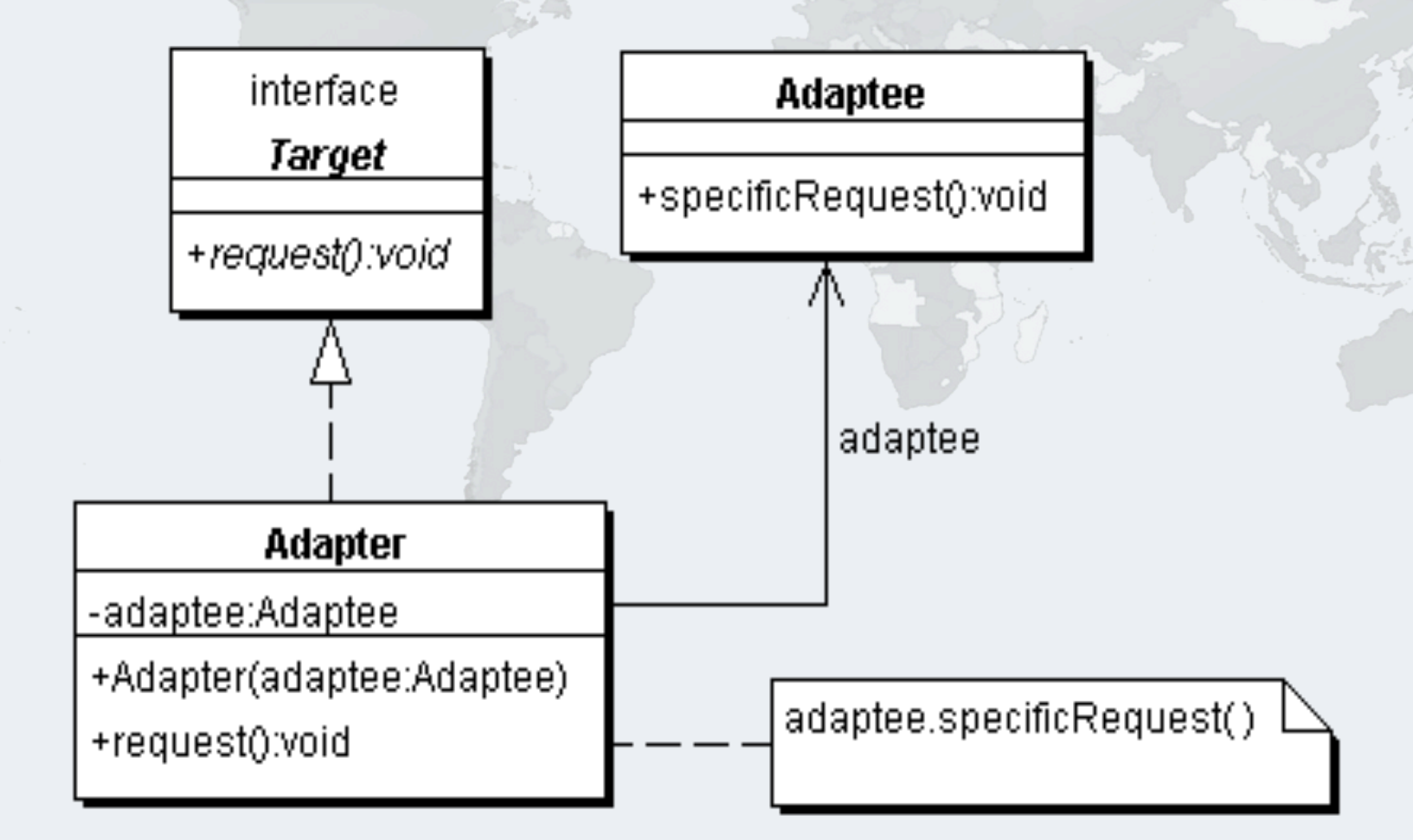

 **We delegate the call if the adapter has a method with this signature**

- **Objects adaptee and adapter can be of any type public** Object invoke(Object proxy, Method method, Object[] args) **throws** Throwable {
	- **try** {  *// find out if the adapter has this method* Method other = adaptedMethods.get( **new** MethodIdentifier(method));
		- **if** (other != **null**) { *// yes it has* **return** other.invoke(adapter, args);
- } **else** { *// no it does not* **return** method.invoke(adaptee, args); }
- } **catch** (InvocationTargetException e) { **throw** e.getTargetException(); }

#### **The ProxyFactory now gets a new method:**

**public class** ProxyFactory { **public static** <T> T adapt(Object adaptee, Class<T> target, Object adapter) {

 **return** target.cast( Proxy.newProxyInstance( Thread.currentThread().getContextClassLoader(), **new** Class[] {target}, **new** DynamicObjectAdapter( adapter, adaptee)));

}

#### **Client can now adapt interfaces very easily**

```
import static proxies.ProxyFactory.*;
// ...
Connection con = DriverManager.getConnection("...");
Connection con2 = adapt(con, Connection.class,
  new Object() {
     public void close() {
       System.out.println("No, don't close connection");
 }
```

```
 });
```
• **For additional examples of this technique, see The Java Specialists' Newsletter # 108**

### Benefits of Dynamic Proxies

- **Write once, use everywhere**
- **Single point of change**
- **Elegant coding on the client**
	- **– Esp. combined with static imports & generics**
- **Slight performance overhead**
	- **– But view that in context of application**

### Dynamic Proxies in Scripting

```
import javax.script.*;
```

```
public class ScriptTest {
   public static void main(String[] args) 
       throws ScriptException {
     ScriptEngineManager manager = 
         new ScriptEngineManager();
     ScriptEngine eng = 
         manager.getEngineByExtension("js");
     eng.eval("function run() {" +
        "print('run called\n\timesn'); }");
     Invocable inv = Invocable.class.cast(eng);
     Runnable r = inv.getInterface(Runnable.class);
    r.run();
    System.out.println(r.getClass());
 }
                                         run called
                                         class $Proxy0
```
### **Conclusion**

#### **Dynamic proxies can make coding more consistent**

- **– Reduce WET**
	- **• Write Everything Twice**
- **Easy to use, once syntax is understood**
- **Παν Μετρον Αριστον**
	- **– Everything in moderation!**

**Java Specialists in Action**

# **Java Specialists in Action**

#### **Dr Heinz M. Kabutz**

**http://www.javaspecialists.eu**

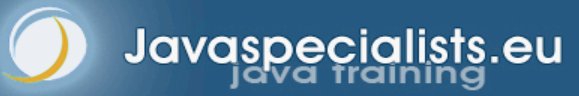